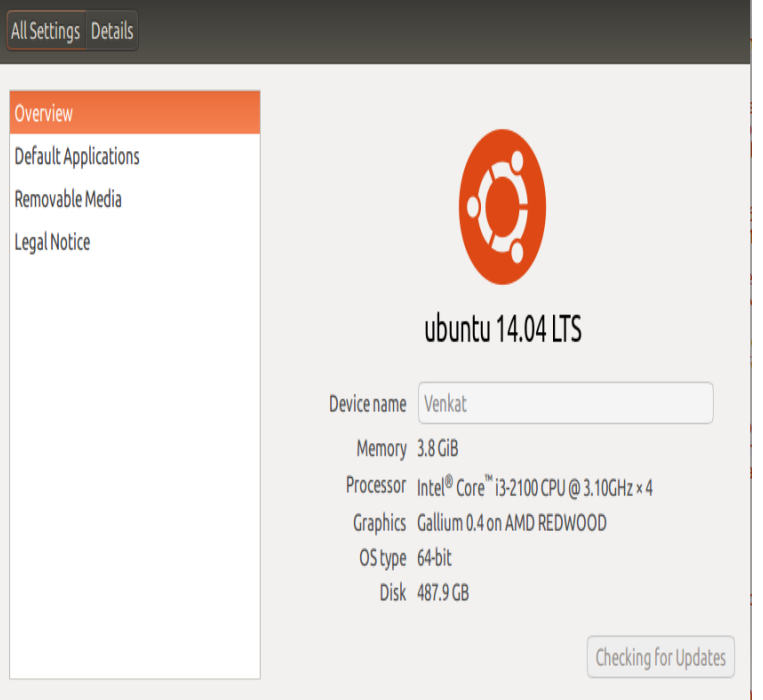

— нер

The open source drivers that come with Ubuntu are probably better for gamers, though. They're integrated into Mesa and the Linux kernel.If desired drivers are not shown in above list here are instructions to install BAK sudo apt-get purge fglrx\* # purge prior installs reboot if it.20 Nov - 4 min - Uploaded by Penguin Recordings A quick tutorial video for installing the AMD proprietary driver on Ubuntu Recommended.I just installed Ubuntu again after about a year of not using it. Afterward I installed the restricted ATI driver (I have an ATI Mobility card.. I think it's.By default, Ubuntu uses the open-source Radeon drivers when it detects the closed-source Catalyst driver (also known as the fglrx driver) is.wget dqmonnaies.com The Ubuntu/maverick part is your distro identifier and needs to be.For Mint 17 cards not on the list can still use the FGLRX drivers from the Radeon RX, but when I try to install the Ubuntu drivers using the.Most of the time, you'll be fine with open-source software on Linux. But if you want real gaming and graphical power, you'll need proprietary.Gamers with Radeon hardware may want to wait before upgrading to Ubuntu LTS as the OS moves away from AMD's fglrx driver.On Ubuntu systems, installtion procedure is same as with NVIDIA chipsets. But the driver installing with this procedure is called "fglrx"(Restricted driver for ATI.sudo apt-get install ppa-purge && sudo ppa-purge ppa:paulo-miguel-dias/mesa. Useful Links: Ubuntu Is Deprecating fglrx (Catalyst) in Supported architectures: amd64, arm64, i Supported Ubuntu versions: This PPA provides updated X (2D) and mesa (3D) free graphics drivers for radeon, intel and nvidia hardware. /usr/lib/x86\_linux-gnu/dri/libXvMCrso . xserver-xorg-video-ati, +gitde88ea~oibaf~x, Oibaf ( ).I started this thread/topic in case there are others still trying to find the driver that fits. A history, Pre Ubuntu , the OpenCL driver was fglrx.wget --referer=dqmonnaies.com dqmonnaies.com ubuntu/dqmonnaies.com # wget --referer=dqmonnaies.com .It is recommended to use the free radeon driver instead. Install the appropriate linux-headers and fglrx-driver packages. [PDF] websites for printers email

[PDF] tree farming guide archeage [PDF] enviro maxx pellet stoves [\[PDF\] asus g73sw xt1 specs](http://dqmonnaies.com/walokodiq.pdf) [PDF] battle n et [\[PDF\] swr goliath iii 4x10](http://dqmonnaies.com/muvarama.pdf) [\[PDF\] kitchenaid model kuds301](http://dqmonnaies.com/bicowydi.pdf)xss